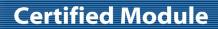

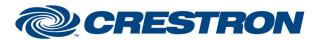

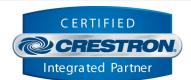

| GENERAL INFORMATION         |                                                                                                    |  |  |  |
|-----------------------------|----------------------------------------------------------------------------------------------------|--|--|--|
| SIMPLWINDOWS NAME:          | AtlasIED Atmosphere v1.0 Group Component                                                                                                    |  |  |  |
| CATEGORY:                   | DSP                                                                                                    |  |  |  |
| VERSION:                    | 1.0                                                                                                    |  |  |  |
| SUMMARY:                    | This module controls one specific Group object on the Atmosphere AZM4 or AZM8 audio processor (henceforth referred to as "device").              |  |  |  |
| GENERAL NOTES:              | N/A                                                                                                    |  |  |  |
| CRESTRON HARDWARE REQUIRED: | Crestron 3-Series & 4-series processors <b>ONLY</b> .                                                                                            |  |  |  |
| SETUP OF CRESTRON HARDWARE: | This module requires the AtlasIED Atmosphere v1.0 Command Processor in order to operate. Please read the help files associated with that module. |  |  |  |
| VENDOR FIRMWARE:            | N/A                                                                                                    |  |  |  |
| VENDOR SETUP:               | N/A                                                                                                    |  |  |  |

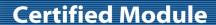

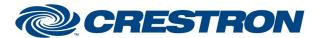

Model: Atmosphere (AZM4/AZM8)
Device Type: Digital Signal Processor

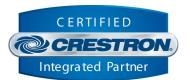

## PARAMETER MATRIX

Although the Atmosphere devices are technically "fixed architecture", many of the controllable points on the device are "virtual" and do not directly correspond with a static/physical component on the device (such as an input or output). For example, a source can be made up of more than one input or a mix can be made up of more than one source. In order to allow for controlling these "virtual" control points, AtlasIED has provided a "parameter matrix" (henceforth referred to as "matrix") directly on the device which is used for this purpose. It is located in Settings  $\rightarrow$  Third Party Control  $\rightarrow$  Message Table.

Below is an example of the matrix from the included demo .azm configuration. This will be used as a reference later in this document. Every matrix will be different and will be created automatically and dynamically as you change the components in your configuration. You will need to reference this matrix on your actual device in order to determine the control components used in the program and the parameters on them.

| Names                | Gain         | Meter         | Mute         | Name               | Source        | Combine        | Misc               |
|----------------------|--------------|---------------|--------------|--------------------|---------------|----------------|--------------------|
| Sources              |              |               |              |                    |               |                |                    |
| Room A Mic           | SourceGain_0 | SourceMeter_0 | SourceMute_0 | SourceName_0       |               |                |                    |
| Room B Mic           | SourceGain_1 | SourceMeter_1 | SourceMute_1 | SourceName_1       |               |                |                    |
| Mixes                |              |               |              |                    |               |                |                    |
| Mic Mix              | MixGain_14   | MixMeter_14   | MixMute_14   | MixName_14         |               |                |                    |
| Zones                |              |               |              |                    |               |                |                    |
| Room A               | ZoneGain_0   | ZoneMeter_0   | ZoneMute_0   | ZoneName_0         | ZoneSource_0  |                |                    |
| Room B               | ZoneGain_1   | ZoneMeter_1   | ZoneMute_1   | ZoneName_1         | ZoneSource_1  |                |                    |
| Groups               |              |               |              |                    |               |                |                    |
| AB<br>Combined       | GroupGain_0  | GroupMeter_0  | GroupMute_0  | GroupName_0        | GroupSource_0 | GroupCombine_0 |                    |
| Messages             |              |               |              |                    |               |                |                    |
| Emergency<br>Alert   |              |               |              | MessageName_0      |               |                | PlayMessage_0      |
| Fire Alarm           |              |               |              | MessageName_1      |               |                | PlayMessage_1      |
| Routines             |              |               |              |                    |               |                |                    |
| All Hands<br>Meeting |              |               |              | RoutineName_0      |               |                | RecallRoutine_0    |
| Holiday<br>Shutdown  |              |               |              | RoutineName_1      |               |                | RecallRoutine_1    |
| Scenes               |              |               |              |                    |               |                |                    |
| Startup              |              |               |              | SceneName_0        |               |                | RecallScene_0      |
| Shutdown             |              |               |              | SceneName_1        |               |                | RecallScene_1      |
| <b>GPO Presets</b>   |              |               |              |                    |               |                |                    |
| Amp Off              |              |               |              | GPOPresetName_0    |               |                | RecallGPOPreset_0  |
| Amp On               |              |               |              | GPOPresetName_1    |               |                | RecallGPOPreset_1  |
| Bell Schedule        |              |               |              |                    |               |                |                    |
|                      |              |               |              |                    |               |                | TodaysBellSchedule |
| Monday               |              |               |              | BellScheduleName_0 |               |                |                    |
| Wednesday            |              |               |              | BellScheduleName_1 |               |                |                    |
| Friday               |              |               |              | BellScheduleName_2 |               |                |                    |
| GPO Status           |              |               |              |                    |               |                |                    |
|                      |              |               |              |                    |               |                | GPOState_0         |
|                      |              |               |              |                    |               |                | GPOState_1         |

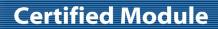

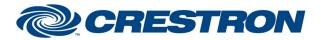

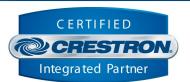

| PARAMETERS           |                                                                                                    |
|----------------------|----------------------------------------------------------------------------------------------------|
| Command_Processor_ID | Setting to indicate the ID for the command processor that this module will register itself with.                                                                                                    |
| Parameter_Index      | Each control point on the device will be assigned an index automatically/dynamically which can be found on the matrix (as shown on the previous page). The leftmost column of the matrix has a listing of all the controllable components. Each component row contains all the available control points for that particular control. At the end of each of these names is a number. This number is the Parameter Index. For example, if this control component is meant to control the group called "AB Combined" on the aforementioned matrix, you will see that the Parameter Index used all along the row for "AB Combined" is 0. Enter 0 for this setting on the control module. This is how the control module knows which component to control. |
| Step_Size_dB         | Setting to indicate the dB offset to use when incrementing or decrementing the level.                                                                                                    |

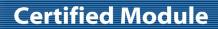

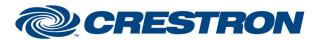

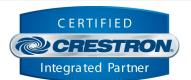

| CONTROL               |   |                                                                                                    |
|-----------------------|---|----------------------------------------------------------------------------------------------------|
| Level_Up              | D | Increment the volume level on the rising edge. Volume will be incremented every .5 seconds at the step size configured on the Step_Size_dB parameter. Stop incrementing the volume level on the falling edge.                                                                                                    |
| Level_Down            | D | Decrement the volume level on the rising edge. Volume will be incremented every .5 seconds at the step size configured on the Step_Size_dB parameter. Stop decrementing the volume level on the falling edge.                                                                                                    |
| New_Level_dB          | Α | Sets the value to be set using Set_New_Level_dB signal (-80 to 0). This is a <u>signed dB level</u> . Note: this input is not designed to be used with a Ramp symbol in SIMPL Windows. It is only designed to be used for preset levels.                                                                                 |
| Set_New_Level_dB      | D | Pulse to send the volume entered in the New_Level_dB input. This will allow preset values to be sent to the device.                                                                                                    |
| New_Level_Percent     | Α | Sets the value to be set using Set_New_Level_Percent signal (0 to 65535). This is an <u>unsigned level</u> . Note: this input is not designed to be used with a Ramp symbol in SIMPL Windows. It is only designed to be used for preset levels.                                                                          |
| Set_New_Level_Percent | D | Pulse to send the volume entered in the New_Level_Percent input. This will allow preset values to be sent to the device.                                                                                                    |
| Mute_On               | D | Mute the volume on the rising edge of this signal.                                                                                                    |
| Mute_Off              | D | Unmute the volume on the rising edge of this signal.                                                                                                    |
| Mute_Toggle           | D | Invert the volume mute state on the rising edge of this signal.                                                                                                    |
| New_Source            | Α | Sets the source to be set using Set_New_Source signal. Note the value passed in here should correspond with the parameter index of the source or mix you would like to set. Use -1 (65535) to set the source to None. An Analog Init is recommended in your SIMPL program to set the value according to the rules above. |
| Set_New_Source        | D | Pulse to select the source entered in the New_Source input.                                                                                                    |
| Active_On             | D | Make the group active (combine) on the rising edge of this signal.                                                                                                    |
| Active_Off            | D | Make the group inactive (uncombine) on the rising edge of this signal.                                                                                                    |
| Active_Toggle         | D | Invert the group active (combined) state on the rising edge of this signal.                                                                                                    |
| Set_New_Source        | D | Pulse to select the source entered in the New_Source input.                                                                                                    |

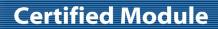

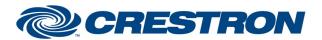

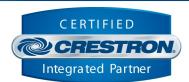

| CONTROL continued |   |                                                                                                    |
|-------------------|---|----------------------------------------------------------------------------------------------------|
| Poll              | D | Though the module will automatically subscribe for all relevant feedback, this signal has been provided as a convenience in case you would like to poll manually (or if subscriptions fail for any reason). Pulse to poll for the current state.                                                                                                    |
| Enable_Metering   | D | Turn on metering on the rising edge of this signal. Note, turning on metering will cause an influx of messages to be received from the device. Depending on the number of meters currently active, this can quickly overwhelm the processor and cause sluggishness, crashing or otherwise unexpected behavior. It is <a href="HIGHLY">HIGHLY</a> recommended to use this signal with caution, and if used, to do so infrequently and for brief periods of time. It is recommended to use the web interface on the device whenever possible to view meters. |

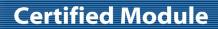

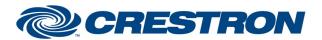

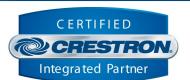

| FEEDBACK              |   |                                                                                                    |
|-----------------------|---|----------------------------------------------------------------------------------------------------|
| Is_Initialized        | D | Signal is high to indicate the module has successfully received all required responses from its initializing queries.                                                                                                    |
| Group_Name            | S | Serial signal reflecting the name of the group as programmed on the devices web interface.                                                                                                    |
| Current_Level_dB      | Α | Analog volume level value. This is the signed dB value (-80 to 0).                                                                                                    |
| Current_Meter_dB      | Α | Analog meter value. This is the signed dB value (-80 to 0).                                                                                                    |
| Current_Level_Percent | Α | Analog volume level value. This is the scaled unsigned value (0 to 65535).                                                                                                    |
| Current_Meter_Percent | Α | Analog meter value. This is the scaled unsigned value (0 to 65535).                                                                                                    |
| Is_Muted              | D | Signal is high to indicate the volume is currently muted.                                                                                                    |
| Current_Source        | Α | Analog value indicating the current source for the group. Note the value returned here will correspond with the parameter index of the source or mix that has been set1 (65535) will be returned if the source is set to None. An Analog Equate is recommended in your SIMPL program to parse the value returned according to the rules above. |
| Is_Active             | D | Signal is high to indicate the group is currently active (combined).                                                                                                    |
| Is_Metering_Enabled   | D | Signal is high to indicate that metering is currently enabled.                                                                                                    |

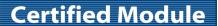

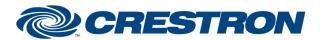

Model: Atmosphere (AZM4/AZM8)
Device Type: Digital Signal Processor

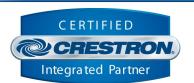

**TESTING** 

OPS USED FOR TESTING: CP3: 1.8001.4666.20418

MC4: 2.7000.00031

SIMPL WINDOWS USED FOR TESTING: 4.1800.14

**CRES DB USED FOR TESTING:** 210.0500.001.00

**DEVICE DATABASE:** 200.14000.001.00

**SYMBOL LIBRARY USED FOR TESTING: 1156** 

SAMPLE PROGRAM: AtlasIED Atmosphere v1.0 Demo IP CP3

**REVISION HISTORY:** v1.0 – Initial Release